NFCROM-1B

PRODUCT DESCRIPTION

WRITTEN BY NELSON CROWLE

COPYRIGHT 1982 BY PHOTOTECH, INC.

PROTOTECH, INC. P. 0. BOX 12104 BOULDER, C0. BO303 (303)-447-9883

NFCROM-1A PROGRAM LIST

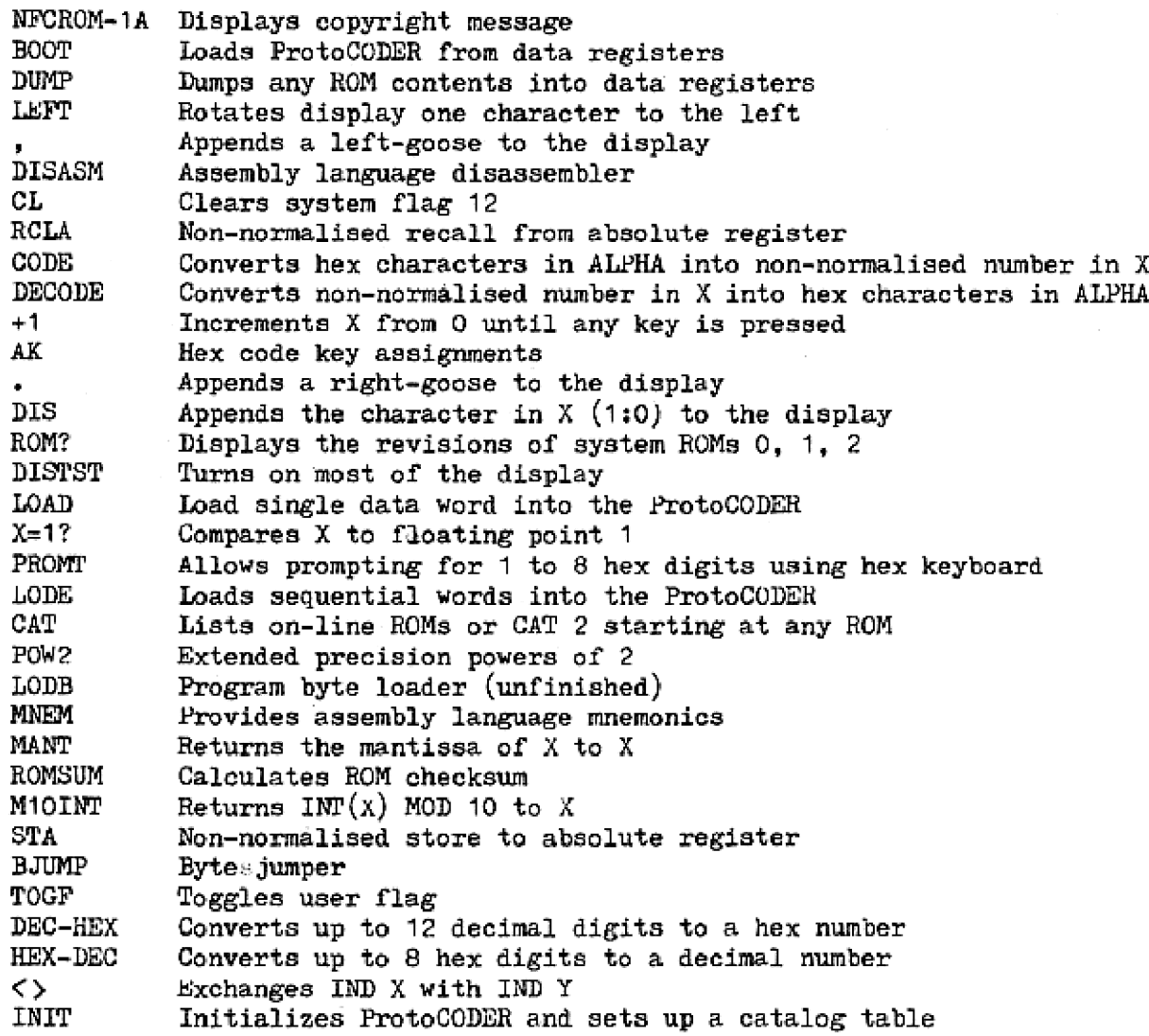

ProtoCODER is a registered trademark of Prototech, Inc.

 $1/5$ 

NFCROM-1A displays copyright message. It uses no user registers,

BOOT loads the ProtoCODER. Five 10 bit words of ROM data are stored in each user register, right justified, with the first (leftmosi) 6 bits as 000100 so that the register will not be normalised. BOOT must be used in a program, and loops back on itself until the last register in the calculator (absolute address 1FF) has been loaded. To use, load registers sequentially up to 1FF with data to be loaded. DUMF can be used for this. Enter the following program: LBL 01 BOOT

END

Then set up the stack as follows and XEY 01. BOOT will load the data sequentially until the contents of register 1FF has been loaded. Before execution, set up the stack as:

- % (2:0) contains CODEd absolute address of next ProtoGODER word to be loaded (000 - FFF)
- Y set to zero
- L (2:0) contains CODEd absolute address of next register to use for data

DUMP dumps 5 ROM words into one user register, Also increments Y and adds 5 to X. By looping, a series of RUM words can be dumped into consecutive registers. To use, set up:

- Y (2:0) contains CODEd absolute address of register to load with the data word
- X (3:0) contains CODEd absolute address of first ROM word to be dumped

LEFT rotates the display one character to the left during program execution, For example:

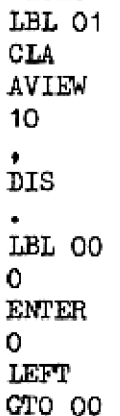

appends left-goose to the display. See LEFT,

DISASM returns disassembled ROM lines. Input CODEd ROM address in X (3:0). DISASM increments  $X$ , returns the result of CXISA in  $Y$ , and returns "aaaa ddd ¢ " in ALPHA where aaaa is the HOM address, ddd is the ROM data, and c is the character interpretation. Use with MNEM to list a fully disassembled list of a ROM. See MNEM,

 $2/\varsigma$ 

CL clears system flag 12,

- RCLA recalls the contents of the register whose absolute address is in A. For example, 511 RCLA will recall the contents of the register with absolute address 1FF, into X. No normalisation occurs.
- CODE encodes the hex characters in ALPHA into the X register. For example, "10000000010101" CODE will display X aa containing 3 full-man symbols.
- DECODE decodes the X register into hex characters in ALPHA. For example, 209 DECODE will place "02890000000002" in ALPHA, which is the floating point representation of 289.
- +1 Demonstrates the speed of microcode. Upon execution, it counts starting at zero, incrementing by <sup>1</sup> in each loop, until any key is pressed. The resulting count is returned in X. It runs about 125 times as fast as a user program to do the same thing.
- AK Makes key assignments. Any two-byte hex code can be assigned using AK. Upon execution, AK displays 4 underlines for prompts. Type in the hex code to be assigned (eg. 9075 for HCL M) by pressing the digit keys (0-9) or the A-F keys. Backarrow works. After entering the four hex digits, another prompt will be displayed. Presa the key to be assigned to, or press SHIFT and the key to be assigned, Example: AK A440 LN to assign NFCRCM-14 to the LN key.
- appends right-geoose to the display. See LEFT.
- DIS appends the character contained in  $X(1:0)$  to the display. See LEFT.
- ROM? displays which system ROMs are in your calculator.
- DISTST turns on all display segments except the top dot on the colon.
- LOAD Loads one word of data into the ProtoCODER. Y (2:0) contains the address (000 - FFF) and  $X$  (2:0) contains the data to be loaded.
- $X = 1?$ Compares the contents of the X register with  $1.$  Works just like  $X=O$ ?.
- PROMT Universal hex digit prompting routine. Allows the input of <sup>1</sup> to 8 hex digits (0-9,4-F). The result is returned in the X register, right justified and zero filled to the left. If the user inputs a complete string of digits (filling all the prompts), then the sign bit of X is set to 1. If the user terminates the input early by pressing "." (terminates using what has already been input, eg, for a prompt of 4 digits, inputting 1F. returns 00 OC 00 00 00 00 1F in X) then the sign digit is set to zero. backarrow can be used to backspace or to cancel prompt (returns 0 in X if prompt is cancelled). All other keys are ignored. To use, put the prompt string in the display, set X to 10  $**$  (# digits - 1 to prompt for) then PROMT. Example: "ADDRESS" AVIEW 100 PROME will display the prompt "ADDRESS ".

 $3/\varsigma$ 

- LOTE Loads data sequentially into the ProtoCODER. When executed initially, it prompts ADDRESS \_ \_ . Type in the address of the first word to be loaded into the ProtoCODER. Then each address to be loaded will display a prompt, eg, FF4  $\_\_$ . For each address, type in the data to be loaded. To change addresses or stop loading, type backarrow to the first prompt.
- CAT Prompts for one hex character. For inputs  $0 - 3$ , executes the standard CAT  $0$  - CAT  $3$ . CAT 4 lists the on-line ROM labels (ie, XROM nn, 00). CAT 5 ~ F will list a normal CAT 2, but starting at the ROM page specified. For example, assuming you have the card reader (page E) and the printer (page 6) plugged in, running a CAT E will display the card reader catalog, but will skip the printer catalog.
- POW2 Extended precision powers of two. Soon to be rewritten.
- LODB Program byte loader. Unfinished, however, it works for 1, 2, and 3 byte instructions. Prompts LOAD \_ \_. Type in the first byte. If the instruction is a two or three byte instruction, LODB will prompt for additional bytes. Example: in PRGM mode, at the place where you wish to load a RCL M instruction, execute LODE. The calculator will prompt LOAD . Type in 90 for RCL. The calculator will now display LOAD 9 0  $\overline{\phantom{a}}$ . Type in 75 for M. The calculator will now display RCL M as a program line.
- **MNEM** Provides mnemonics for disassembler listings of HOMs, It uses data from the X and Y registers as provided by DISASM, It returns the first half of the mnemonic in Z and the second half in T. It also uses L for two-word ROM instructions (class 1 and LDI). The following program will prompt for a starting address (0000 - FFFF) then list ROM contents from that address until it is stopped.<br>LBL "LIST" "START" AVIEW E 3. PROMT LBL 00 DISASM MNEM ARCL Z

fe 1" ARCL T PRA GTO QQ

- MANT Returns the mantissa of X to X. Example, 345,45B12 MANT returns 3.4545.
- ROMSUM Computes ROM checksum, Starts at CODEd address im X (3:0), and adds ROM words until the end of the 4K ROM is reached, To calculate the checksum for your ProtoCODER or EPHOM, set the last word (address FFF) to 000, then set up <sup>X</sup> to contain the first address of the ProtoCODER (eg, if your ProtoCODER is addressed to page E, enter "EOOO" in ALPHA then execute CODE). Then execute ROMSUM, This returns the sum in X (2:0), Subtract this result from 3FF in hex to get the checksum to be stored in word EFFF,

 $\frac{M}{S}$ 

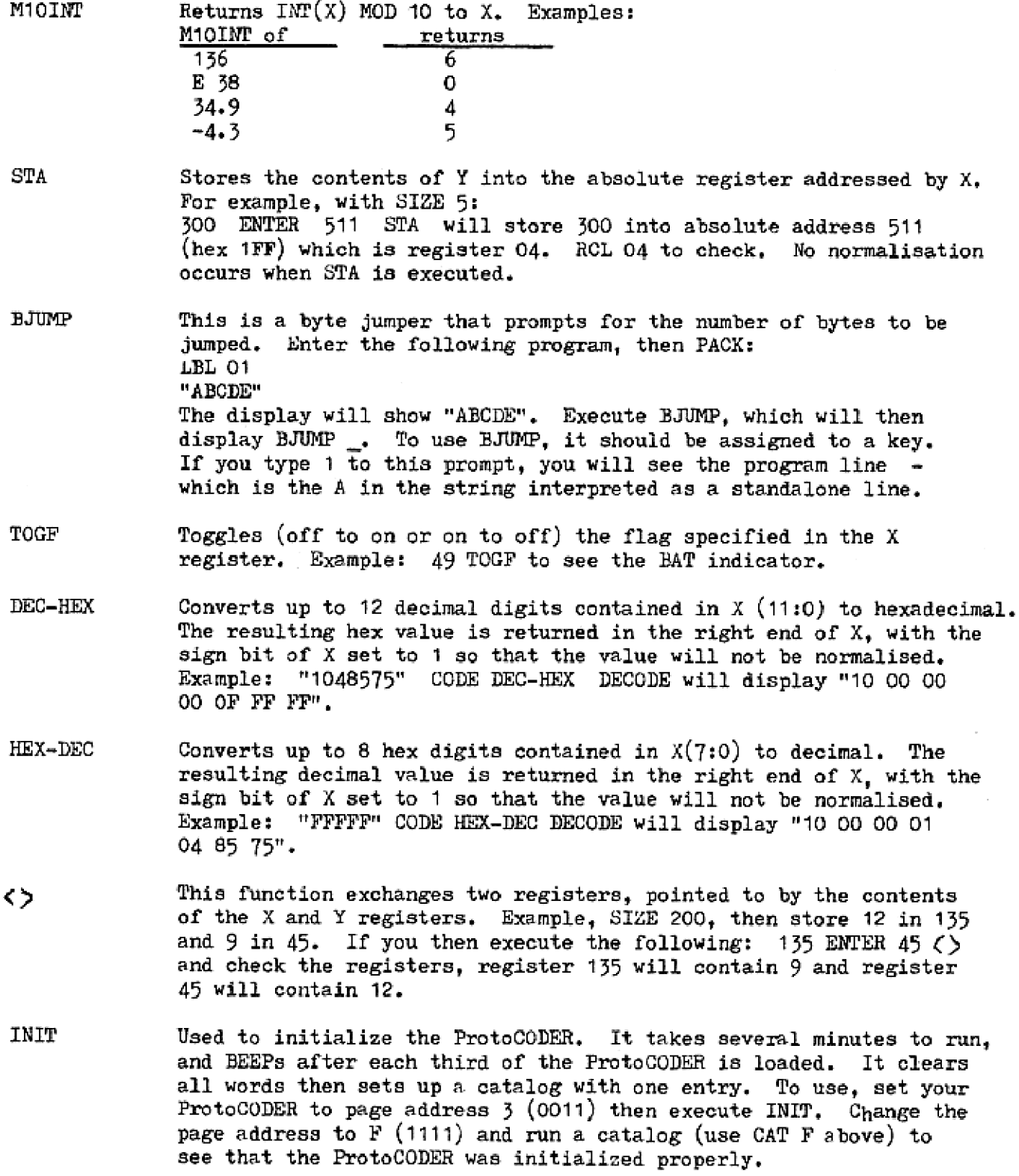

The following routines were added to NFCROM-1B:

unchanged.

COPEE Copies a 4K ROM into the ProtoCODER. COPEE must be used as a program line. S8T? BST? X+Y OR AND XOR CODE the starting ROM address into  $L(3:0)$ . Example: To copy the contents of the ROM in page 8, execute the following program: "aoo0" CODE **SIGN** COPEE END Performs SST in program mode only, and continues to SST through program until key is released. Performs BST in program mode only, and continues to BST through program until key is released. Binary addition of X with Y. Result is in X. Y. Z. T. L unchanged. Boolean logical OR of X with Y (bit by bit). Result in X. Y, Z, T, L unchanged. Boolean logical AND of X with Y (bit by bit). Result in X. Y, Z, T, L unchanged. Boolean logical exclusive-or of X with Y (bit by bit). Result in X.

NOT Y, Z, T, L unchanged. Boolean logical complement of X (bit by bit). Result in X. Y, Z, T, L